SimSun "zh" = 0pt plus 1pt

*0.1*

2015-11-09 06:35:58

### Contents

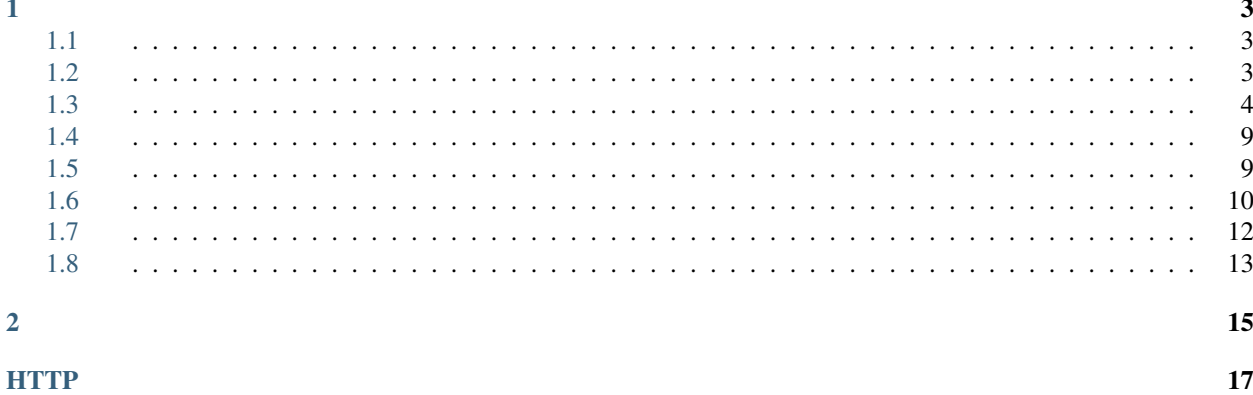

2015-11-09 06:35:57

# <span id="page-7-1"></span><span id="page-7-0"></span>**1.1**

[readthedocs](http://readthedocs.org) :

### **1.1.1**

todo: ... ...

## **1.1.2**

AppWebApp *App* <https://modao.cc/app/POxerAK2EbEA7gmDx2GT>

## **1.1.3**

<https://github.com/Hesong-OpenSource/sanxin-zhuanhao-service-apidoc>

# <span id="page-7-2"></span>**1.2**

- 1. [HTTP 1.1](http://www.w3.org/Protocols/rfc2616/rfc2616.html) [HTTP 2.0](https://en.wikipedia.org/wiki/HTTP/2) -\_- WebAPI
- $2. ->$
- 3. [Restfule](https://en.wikipedia.org/wiki/Representational_state_transfer) API
- 4. [UTF8](https://en.wikipedia.org/wiki/UTF-8) [JSON](http://www.json.org/)
- 5. [HTTPS](https://en.wikipedia.org/wiki/HTTPS)

### **1.2.1 HTTP Content**

*POST PUT JSON Content-Type* application/json *Content JSON Content-Type* application/json *Content JSON* null

```
HTTP/1.1 200 OK
Content-Type: application/json
```
**null**

## **1.2.2 HTTP Status Code**

**200**

API *200 OK Content-Type application/json JSON*

**500**

API *500 Internal Server Error*

*JSON* code text

```
HTTP/1.1 500 Internal Server Error
Content-Type: application/json
```
{**"code"**: 10013, **"text"**: "calee not allowed"}

: *JSON*

### **401**

*API Status Code*

*Status Code* [RFC 2616](http://www.w3.org/Protocols/rfc2616/rfc2616-sec10.html)

# <span id="page-8-0"></span>**1.3**

### **1.3.1 User API**

<span id="page-8-1"></span>APPHTTP URL

```
ANY /api/user/(string: telnum)/*
    APP ACCESS-ID ACCESS-KEY
```
*APP ACCESS-ID ACCESS-KEY*

URL

Query Parameters

• **accessid** (*string*) – ID

• **timestamp** (*string*) – Unix *1445851008*

: 48

• **signature** (*string*) – *url path*, *telnum*, *password* , *token* [POST](#page-13-2) [/api/user/\(string: telnum\)/login](#page-13-2) , *timestamp accessid accesskey* 7

APP signature SHA1 16

1.*url path* ( */* ), *telnum*, *password* (MD5HEX) , *token*, *timestamp*, *accessid*, *accesskey* (MD5HEX) 7

2.

3.SHA-1 (upper case)

: [POST /api/user/\(string: telnum\)/login](#page-13-2) *token*

#### *13887654321*

*This\_Is#My&p@ssw0rd*

APPIDKEY *developer-001 xm90uojWSd34E8y3*

*token=4C609E5D5D234A406D446EA42898EFAD50E4541C*

*1407812629434*

URL */api/user/13887654321/path/of/the/api*

```
DCE009D2AF85050E249A6511D1C0F0F180EDFA64
```
url:

http://api/user/13887654321/path/of/the/api?accessid=developer-001&timestamp=1407812629434&signature=

:

### **Java**

```
import java.security.MessageDigest;
import java.security.NoSuchAlgorithmException;
import java.util.ArrayList;
import java.util.Collections;
public class Signature {
     public static String byteArrayToHex(byte[] byteArray) {
              char[] hexDigits = { '0', '1', '2', '3', '4', '5', '6', '7', '8', '9',
                               'A', 'B', 'C', 'D', 'E', 'F' };
              char[] resultCharArray = new char[byteArray.length * 2];
              int index = 0;
              for (byte b : byteArray) {
                      resultCharArray[index++] = hexDigits[b \ggg 4 \& 0xf];resultCharArray[index++] = hexDigits[b & 0xf];
              }
              return new String(resultCharArray);
```

```
}
public static String hashStr(String input, String digest)
                throws NoSuchAlgorithmException {
        MessageDigest messageDigest = MessageDigest.getInstance(digest);
        byte[] inputByteArray = input.getBytes();
        messageDigest.update(inputByteArray);
        byte[] resultByteArray = messageDigest.digest();
        return byteArrayToHex(resultByteArray);
}
public static String calcSignature() throws NoSuchAlgorithmException {
        String accessid = "develope r-001";
        String accesskey = hashStr("xm90uojWSd34E8y3", "MD5");
        String urlpath = "/api/user/13887654321/path/of/the/api";
        String telnum = "13887654321";
        String token = "4C609E5D5D234A406D446EA42898EFAD50E4541C";
        String password = hashStr("This_Is#My&p@ssw0rd", "MD5");
        String timestamp = "1407812629434";
        ArrayList<String> tmpList = new ArrayList<String>();
        tmpList.add(accessid);
        tmpList.add(accesskey);
        tmpList.add(urlpath);
        tmpList.add(telnum);
        tmpList.add(token);
        tmpList.add(password);
        tmpList.add(timestamp);
        Collections.sort(tmpList);
        String result = hashStr(String.join("", tmpList), "SHA1");
        return result;
}
public static void main(String[] args) {
        try {
                String sigstr = calcSignature();
                System.out.format("Signature = %s", sigstr);
        } catch (NoSuchAlgorithmException e) {
                e.printStackTrace();
        }
}
```
#### **NodeJs**

}

```
var crypto = require('crypto');
(function (){
 let hashStr = function (input, algorithm) {
   let hasher = crypto.createHash(algorithm);
   hasher.update(input);
   return hasher.digest('hex').toUpperCase();
  }
```

```
let accessid = "developer-001";
 let accesskey = hashStr("xm90uojWSd34E8y3", "md5");
 let urlpath = "/api/user/13887654321/path/of/the/api";
 let telnum = "13887654321";
 let token = "4C609E5D5D234A406D446EA42898EFAD50E4541C";
 let password = hashStr("This_Is#My&p@ssw0rd", "md5");
 let timestamp = "1407812629434";
 let tmpList = [accessid,accesskey, urlpath, telnum, token, password, timestamp];
 tmpList.sort();
 let signature = hashStr(tmpList.join(''), 'sha1');
 console.log("signature = " + signature);
})();
```
#### **Php**

```
<?php
$accessid = 'developer-001';
$accesskey = strtoupper(md5('xm90uojWSd34E8y3'));
$url_path = '/api/user/13887654321/path/of/the/api';
$telnum = '13887654321';
$token = '4C609E5D5D234A406D446EA42898EFAD50E4541C';
$password = strtoupper(md5('This Is#My&p@ssw0rd'));
$timestamp = '1407812629434';
$tmp_arr = array($accessid, $accesskey, $url_path, $telnum, $token, $password, $timestamp);
sort($tmp_arr, SORT_STRING);
$signature = strtoupper(sha1(implode($tmp_arr)));
echo(signature);
```
#### **Python**

#### Python 3.0+

```
from hashlib import sha1, md5
accessid = b'developer-001'
accesskey = bytes(md5(b'xm90uojWSd34E8y3').hexdigest().upper(), 'ascii')
url_path = b'/api/user/13887654321/path/of/the/api'
telnum = b'13887654321'
token = b'4C609E5D5D234A406D446EA42898EFAD50E4541C'
password = bytes(md5(b'This_Is#My&p@ssw0rd').hexdigest().upper(), 'ascii')
timestamp = b'1407812629434'
signature = shal(b''.join(sorted([accessid, accesskey, url_path, telnum, token, password, timestamp]
print(signature)
```
#### **Unix**

Unix :

### **C**

```
#include <time.h> /* time_t, struct tm, time ... */
/// ... ...
time_t val = time(NULL);
int ts = (int) val;
/// ... ...
```
### **C#**

**int** tx = (Int32)(DateTime.UtcNow.Subtract(**new** DateTime(1970, 1, 1))).TotalSeconds;

#### **Java**

**long** ts = System.currentTimeMillis()/1000L;

### **Javascript**

**var** ts = Math.floor(Date.now()/1000);

### **Php**

<?php  $$ts = time();$ 

### **Python**

```
import time
ts = int(time.time())
```
### **1.3.2 CTI API**

<span id="page-12-0"></span>**ANY /api/cti/\***

CTIWebAPPAPI

Web CTI

1.SSL

WebCTISSLSSLHTTP [nginx](http://nginx.org/) SSL [http://nginx.org/en/docs/http/ngx\\_http\\_ssl\\_module.html](http://nginx.org/en/docs/http/ngx_http_ssl_module.html)

### 2[.HTTP](https://zh.wikipedia.org/wiki/HTTP%E5%9F%BA%E6%9C%AC%E8%AE%A4%E8%AF%81)

WebCTIHTTPHTTP

# <span id="page-13-0"></span>**1.4**

### **1.4.1**

```
POST /api/user/(string: telnum)/login
```
*telnum*

Request JSON Object

• **password** (*string*) – MD5

### Response JSON Object

• **token** (*string*) – [ANY /api/user/\(string: telnum\)/\\*](#page-8-1)

: *token*

## **1.4.2**

<span id="page-13-5"></span>**POST /api/user/(string: telnum)/logout** *telnum*

## <span id="page-13-1"></span>**1.5**

### API

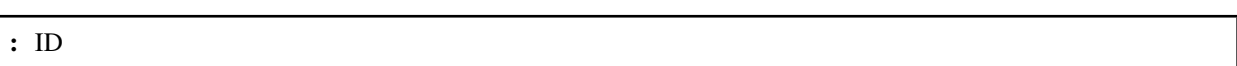

### **1.5.1**

```
GET /api/user/(string: telnum)
    telnum
```
Response JSON Object

- **telnum** (*string*) –
- **name** (*string*) –
- **createtime** (*string*) ISO
- **avatar** (*string*) BASE64

## **1.5.2**

```
POST /api/user
```
Request JSON Object

- **telnum** (*string*) ()
- **name**  $(string) ()$
- **avatar** (*string*) BASE64 ()

## **1.5.3**

<span id="page-14-2"></span>**PUT /api/user/(string: telnum)** *telnum*

Request JSON Object

- **name** (*string*) –
- **avatar** (*string*) BASE64

: JSON *null*

## **1.5.4**

```
DELETE /api/user/(string: telnum)
    telnum
```
### <span id="page-14-0"></span>**1.6**

API

### **1.6.1**

<span id="page-14-1"></span>**GET /api/user/(string: telnum)/vtelnum** *telnum*

### Query Parameters

- **page** (*int*) 11
- **perPage** (*int*) –

### Response Headers

- *X-Pagination-Current-Page* –
- *X-Pagination-Per-Page* 1
- *X-Pagination-Totle-Pages* –
- *X-Pagination-Totle-Entries* –

### Response JSON Object

• **vtelnum** (*string*) –

(*telnum*) *123* 53~4

#### Request

```
GET /api/user/123/vtelnum?page=2&perPage=2 HTTP/1.1
Host: example.com
```
Response

```
HTTP/1.1 200 OK
Content-Type: application/json
X-Pagination-Current-Page: 2
X-Pagination-Per-Page: 2
X-Pagination-Totle-Pages: 3
X-Pagination-Totle-Entries: 5
[{"vtelnum": "10003"}, {"vtelnum": "10004"}]
```
### **1.6.2**

```
GET /api/user/(string: telnum)/availablevtelnum
    telnum
```
Query Parameters

- **page** (*int*) 11
- **perPage** (*int*) –

#### Response Headers

- *X-Pagination-Current-Page* –
- *X-Pagination-Per-Page* 1
- *X-Pagination-Totle-Pages* –
- *X-Pagination-Totle-Entries* –

#### Response JSON Object

• **vtelnum** (*string*) –

### **1.6.3**

```
POST /api/user/(string: telnum)/vtelnum
    telnum
```
Request JSON Object

• **vtelnum** (*string*) –

### **1.6.4**

```
DELETE /api/user/(string: telnum)/vtelnum/(string: vtelnum)
    telnum
```
### **1.6.5**

<span id="page-15-2"></span>**POST /api/user/(string: telnum)/vtelnum/(string: vtelnum)/replace**

*telnum*

Request JSON Object

• **vtelnum** (*string*) –

## <span id="page-16-0"></span>**1.7**

### **1.7.1**

```
POST /api/user/(string: telnum)/makecall
    telnum
```
Request JSON Object

- **caller** (*string*) –
- **callee** (*string*) –

### Response JSON Object

• **callid** (*string*) – ID

: API *telnum*

2 *telnum caller caller callee*

:

: ([POST /api/user/\(string: telnum\)/cancelcall](#page-17-1)) *telnum caller*

#### *1001 2001 3001*

Request

```
POST /api/user/1001/makecall HTTP/1.1
Host: example.com
Content-Type: application/json
```
{**"caller"**: "2001", **"callee"**: "3001"}

Response

```
HTTP/1.1 200 OK
Content-Type: application/json
{"callid": "12870498123"}
```
#### *1001 2001 3001*

WebAPI

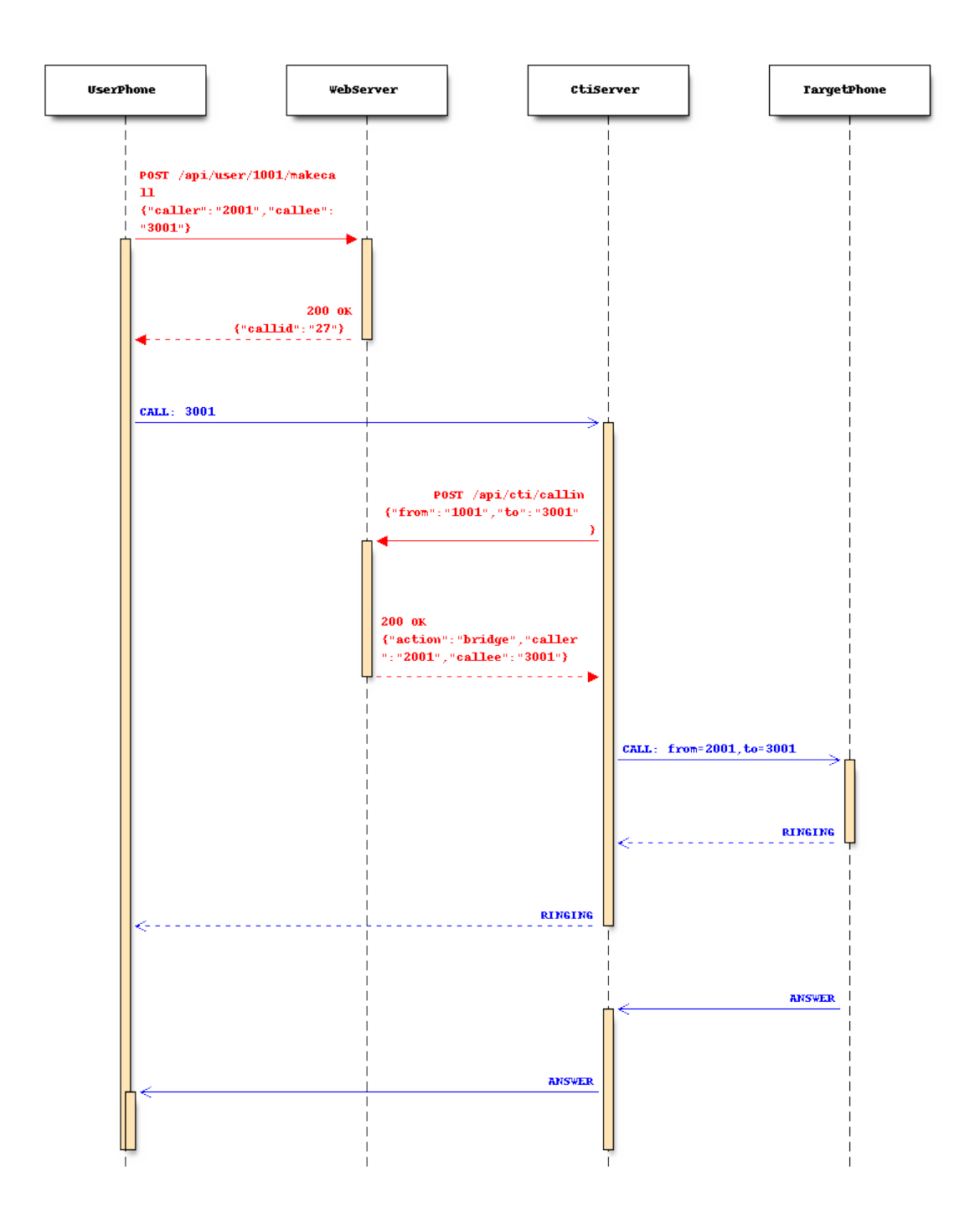

## **1.7.2**

<span id="page-17-1"></span>**POST /api/user/(string: telnum)/cancelcall**

# <span id="page-17-0"></span>**1.8**

(CTI)Web

### : [HTTP](https://zh.wikipedia.org/wiki/HTTP%E5%9F%BA%E6%9C%AC%E8%AE%A4%E8%AF%81)

### **1.8.1**

<span id="page-18-0"></span>**POST /api/cti/callin** (CTI)API WebAPICTI

#### Request JSON Object

- **from** (*string*) –
- **to** (*string*) –

#### Response JSON Object

- **action** (*string*) CTI
	- *bridge* :
	- *refuse* :
- **caller** (*string*)
	- : *action "bridge"*
- **callee** (*string*) –

: *action "bridge"*

#### *1001 2001 3001*

APP ([POST /api/user/\(string: telnum\)/makecall](#page-16-1)) APP *2001* CTIWebWebCTI *2001 3001 1001 3001*

### Request

```
POST /api/cti/callin HTTP/1.1
Host: example.com
Content-Type: application/json
```
{**"from"**: "1001", **"to"**: "2001"}

### Response

```
HTTP/1.1 200 OK
Content-Type: application/json
{"action": "bridge", "caller": "2001", "callee": "3001"}
```
- <span id="page-19-0"></span>• search
- routingtable

### **HTTP**

### <span id="page-21-0"></span>/api

GET /api/user/(string: telnum), [9](#page-13-3) GET /api/user/(string: telnum)/availablevtelnum, [11](#page-15-0) GET /api/user/(string: telnum)/vtelnum, [10](#page-14-1) POST /api/cti/callin, [14](#page-18-0) POST /api/user, [9](#page-13-4) POST /api/user/(string: telnum)/cancelcall, [13](#page-17-1) POST /api/user/(string: telnum)/login, [9](#page-13-2) POST /api/user/(string: telnum)/logout, [9](#page-13-5) POST /api/user/(string: telnum)/makecall, [12](#page-16-1) POST /api/user/(string: telnum)/vtelnum, [11](#page-15-1) POST /api/user/(string: telnum)/vtelnum/(string: vtelnum)/replace, [11](#page-15-2) PUT /api/user/(string: telnum), [10](#page-14-2) DELETE /api/user/(string: telnum), [10](#page-14-3) DELETE /api/user/(string: telnum)/vtelnum/(string: vtelnum), [11](#page-15-3) ANY /api/cti/ $\star$ , [8](#page-12-0) ANY /api/user/(string: telnum)/\*, [4](#page-8-1)